# Marmoset Toolbag 4 cheat sheet

#### Item

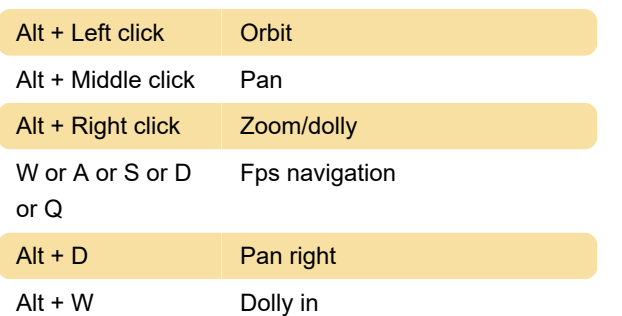

## File

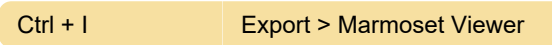

#### Edit

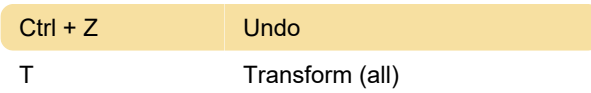

#### View

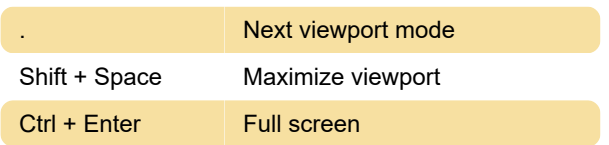

## **Scene**

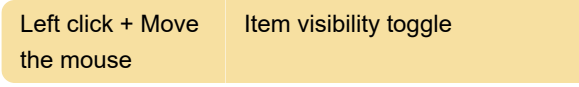

## **Texture**

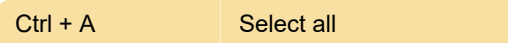

## Animation

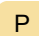

Play/pause animation

# **Painting**

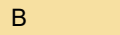

Paint

Source: Marmoset Toolbag

Last modification: 3/31/2021 5:43:15 AM

More information: [defkey.com/marmoset-toolbag-4](https://defkey.com/marmoset-toolbag-4-shortcuts?filter=basic) [shortcuts?filter=basic](https://defkey.com/marmoset-toolbag-4-shortcuts?filter=basic)

[Customize this PDF...](https://defkey.com/marmoset-toolbag-4-shortcuts?filter=basic?pdfOptions=true)